# Title

### hausman — Hausman specification test

Description Options Acknowledgment Quick start Remarks and examples References Menu Stored results Also see Syntax Methods and formulas

# Description

hausman performs Hausman's (1978) specification test.

# **Quick start**

Hausman test for stored models consistent and efficient hausman consistent efficient

Same as above, but compare fixed-effects and random-effects linear regression models hausman fixed random, sigmamore

Endogeneity test after ivprobit and probit with estimates stored in iv and noiv hausman iv noiv, equations(1:1)

Test of independence of irrelevant alternatives for model with all alternatives all and model with omitted alternative omitted

hausman omitted all, alleqs constant

# Menu

Statistics > Postestimation

## Syntax

hausman name-consistent [name-efficient] [, options]

name-consistent and name-efficient are names under which estimation results were stored via estimates store; see [R] estimates store. A period (.) may be used to refer to the last estimation results, even if these were not already stored. Not specifying name-efficient is equivalent to specifying the last estimation results as ".".

| options                              | Description                                                                                   |
|--------------------------------------|-----------------------------------------------------------------------------------------------|
| Main                                 |                                                                                               |
| <u>c</u> onstant                     | include estimated intercepts in comparison; default is to exclude                             |
| <u>a</u> lleqs                       | use all equations to perform test; default is first equation only                             |
| <u>sk</u> ipeqs( <i>eqlist</i> )     | skip specified equations when performing test                                                 |
| equations( <i>matchlist</i> )        | associate/compare the specified (by number) pairs of equations                                |
| force                                | force performance of test, even though assumptions are not met                                |
| df(#)                                | use # degrees of freedom                                                                      |
| sigmamore                            | base both (co)variance matrices on disturbance variance<br>estimate from efficient estimator  |
| sigmaless                            | base both (co)variance matrices on disturbance variance<br>estimate from consistent estimator |
| Advanced                             |                                                                                               |
| <u>tcon</u> sistent( <i>string</i> ) | consistent estimator column header                                                            |
| <u>teff</u> icient( <i>string</i> )  | efficient estimator column header                                                             |

collect is allowed; see [U] 11.1.10 Prefix commands.

# Options

Main M

constant specifies that the estimated intercept(s) be included in the model comparison; by default, they are excluded. The default behavior is appropriate for models in which the constant does not have a common interpretation across the two models.

- alleqs specifies that all the equations in the models be used to perform the Hausman test; by default, only the first equation is used.
- skipeqs(*eqlist*) specifies in *eqlist* the names of equations to be excluded from the test. Equation numbers are not allowed in this context, because the equation names, along with the variable names, are used to identify common coefficients.

equations (matchlist) specifies, by number, the pairs of equations that are to be compared.

The matchlist in equations() should follow the syntax

 $\#_c:\#_e\left[,\#_c:\#_e\left[,\ldots\right]\right]$ 

where  $\#_c$  ( $\#_e$ ) is an equation number of the always-consistent (efficient under  $H_0$ ) estimator. For instance, equations(1:1), equations(1:1, 2:2), or equations(1:2).

If equations() is not specified, then equations are matched on equation names.

equations() handles the situation in which one estimator uses equation names and the other does not. For instance, equations(1:2) means that equation 1 of the always-consistent estimator is to be tested against equation 2 of the efficient estimator. equations(1:1, 2:2) means that equation 1 is to be tested against equation 1 and that equation 2 is to be tested against equation 2. If equations() is specified, the alleqs and skipeqs options are ignored.

- force specifies that the Hausman test be performed, even though the assumptions of the Hausman test seem not to be met, for example, because the estimators were pweighted or the data were clustered.
- df (#) specifies the degrees of freedom for the Hausman test. The default is the matrix rank of the variance of the difference between the coefficients of the two estimators.
- sigmamore and sigmaless specify that the two covariance matrices used in the test be based on a common estimate of disturbance variance ( $\sigma^2$ ).
  - sigmamore specifies that the covariance matrices be based on the estimated disturbance variance from the efficient estimator. This option provides a proper estimate of the contrast variance for so-called tests of exogeneity and overidentification in instrumental-variables regression.
  - sigmaless specifies that the covariance matrices be based on the estimated disturbance variance from the consistent estimator.

These options can be specified only when both estimators store e(sigma) or e(rmse), or with the xtreg command. e(sigma\_e) is stored after the xtreg command with the fe or mle option. e(rmse) is stored after the xtreg command with the re option.

sigmamore or sigmaless are recommended when comparing fixed-effects and random-effects linear regression because they are much less likely to produce a non-positive-definite-differenced covariance matrix (although the tests are asymptotically equivalent whether or not one of the options is specified).

Advanced

tconsistent(string) and tefficient(string) are formatting options. They allow you to specify the headers of the columns of coefficients that default to the names of the models. These options will be of interest primarily to programmers.

# **Remarks and examples**

#### stata.com

hausman is a general implementation of Hausman's (1978) specification test, which compares an estimator  $\hat{\theta}_1$  that is known to be consistent with an estimator  $\hat{\theta}_2$  that is efficient under the assumption being tested. The null hypothesis is that the estimator  $\hat{\theta}_2$  is indeed an efficient (and consistent) estimator of the true parameters. If this is the case, there should be no systematic difference between the two estimators. If there exists a systematic difference in the estimates, you have reason to doubt the assumptions on which the efficient estimator is based.

The assumption of efficiency is violated if the estimator is pweighted or the data are clustered, so hausman cannot be used. The test can be forced by specifying the force option with hausman. For an alternative to using hausman in these cases, see [R] suest.

To use hausman, you

- . (compute the always-consistent estimator)
- . estimates store *name-consistent*
- . (compute the estimator that is efficient under  $H_0$ )
- . hausman name-consistent .

Alternatively, you can turn this around:

- . (compute the estimator that is efficient under H\_0)
- . estimates store *name-efficient*
- . (fit the less-efficient model)
- . (compute the always-consistent estimator)
- . hausman . name-efficient

You can, of course, also compute and store both the always-consistent and efficient-under- $H_0$  estimators and perform the Hausman test with

. hausman name-consistent name-efficient

#### Example 1

We are studying the factors that affect the wages of young women in the United States between 1968 and 1988, and we have a panel-data sample of individual women over that time span.

| . use https:/                 | //www.stata | a-press.com           | n/data/r18/n | nlswork4                                                     |
|-------------------------------|-------------|-----------------------|--------------|--------------------------------------------------------------|
| (National Lon                 | ngitudinal  | Survey of             | Young Women  | n, 14-24 years old in 1968)                                  |
| . describe                    |             |                       |              |                                                              |
| Contains data<br>Observations | -           | ps://www.st<br>28,534 | ata-press.   | com/data/r18/nlswork4.dta<br>National Longitudinal Survey of |
| UDServations: 20,334          |             | 20,004                |              | Young Women, 14-24 years old in<br>1968                      |
| Variables:                    |             | 6                     |              | 29 Jan 2022 16:35                                            |
|                               |             |                       |              | (_dta has notes)                                             |
| Variable                      | Storage     | Display               | Value        |                                                              |
| name                          | type        | format                | label        | Variable label                                               |
| idcode                        | int         | %8.0g                 |              | NLS ID                                                       |
| year                          | byte        | %8.0g                 |              | Interview year                                               |
| age                           | byte        | %8.0g                 |              | Age in current year                                          |
| msp                           | byte        | %8.0g                 |              | 1 if married, spouse present                                 |
| ttl_exp                       | float       | %9.0g                 |              | Total work experience                                        |
| ln_wage                       | float       | %9.0g                 |              | ln(wage/GNP deflator)                                        |

Sorted by: idcode year

We believe that a random-effects specification is appropriate for individual-level effects in our model. We fit a fixed-effects model that will capture all temporally constant individual-level effects.

| n) regression<br>de<br>3 |                                                                                       |                                                                                                    | of obs =<br>of groups =<br>group:                                                                                                    | 28,494<br>4,710 |
|--------------------------|---------------------------------------------------------------------------------------|----------------------------------------------------------------------------------------------------|----------------------------------------------------------------------------------------------------|-----------------|
| 3                        |                                                                                       |                                                                                                    | <b>U</b> .                                                                                                    | 4,710           |
| -                        |                                                                                       | Obs per                                                                                                    | group:                                                                                                    |                 |
| -                        |                                                                                       | 1                                                                                                    |                                                                                                    |                 |
| 1                        |                                                                                       |                                                                                                    | min =                                                                                                    | 1               |
| 1 L                      |                                                                                       |                                                                                                    | avg =                                                                                                    | 6.0             |
| D                        |                                                                                       |                                                                                                    | max =                                                                                                    | 15              |
|                          |                                                                                       | F(3, 23                                                                                                    | 781) =                                                                                                    | 1262.01         |
| 76                       |                                                                                       |                                                                                                    | -                                                                                                    | 0.0000          |
|                          |                                                                                       | 1100 / 1                                                                                                    |                                                                                                    | 0.0000          |
| icient Std. err.         | t                                                                                     | P> t                                                                                                    | [95% conf.                                                                                                    | interval]       |
| 05485 .000837            | -6.55                                                                                 | 0.000                                                                                                    | 0071256                                                                                                    | 0038443         |
| 33427 .0054868           | 0.61                                                                                  | 0.542                                                                                                    | 0074118                                                                                                    | .0140971        |
| .0012416                 | 30.90                                                                                 | 0.000                                                                                                    | .0359268                                                                                                    | .0407941        |
| 93953 .0177538           | 89.78                                                                                 | 0.000                                                                                                    | 1.559154                                                                                                    | 1.628752        |
| 74223                    |                                                                                       |                                                                                                    |                                                                                                    |                 |
| 51014                    |                                                                                       |                                                                                                    |                                                                                                    |                 |
| 91044 (fraction          | of varia                                                                              | nce due to                                                                                                    | u i)                                                                                                    |                 |
|                          | 05485 .000837<br>33427 .0054868<br>33604 .0012416<br>93953 .0177538<br>74223<br>51014 | icient Std. err. t<br>05485 .000837 -6.55<br>33427 .0054868 0.61<br>33604 .0012416 30.90<br>93953 .0177538 89.78<br>74223<br>51014 | 76         Prob > 1           icient         Std. err.         t         P> t            05485         .000837         -6.55         0.000           33427         .0054868         0.61         0.542           33604         .0012416         30.90         0.000           93953         .0177538         89.78         0.000           74223         51014         .001241         .001241 | 76              |

We assume that this model is consistent for the true parameters and store the results by using estimates store under a name, fixed:

. estimates store fixed

Now we fit a random-effects model as a fully efficient specification of the individual effects under the assumption that they are random and follow a normal distribution. We then compare these estimates with the previously stored results by using the hausman command.

| . xtreg ln_wag            | ge age msp ttl         | _exp, re  |          |            |             |           |
|---------------------------|------------------------|-----------|----------|------------|-------------|-----------|
| Random-effects            | GLS regressi           |           | Number   | of obs =   | 28,494      |           |
| Group variable            | Group variable: idcode |           |          | Number     | of groups = | 4,710     |
| R-squared:                |                        |           |          | Obs per    | group:      |           |
| Within =                  | = 0.1373               |           |          | •          | min =       | 1         |
| Between =                 | = 0.2552               |           |          |            | avg =       | 6.0       |
| Overall =                 | = 0.1797               |           |          |            | max =       | 15        |
|                           |                        |           |          | Wald ch    | i2(3) =     | 5100.33   |
| <pre>corr(u_i, X) =</pre> | = 0 (assumed)          |           |          | Prob >     | chi2 =      | 0.0000    |
|                           | P                      |           |          |            |             |           |
| ln_wage                   | Coefficient            | Std. err. | Z        | P> z       | [95% conf.  | interval] |
| age                       | 0069749                | .0006882  | -10.13   | 0.000      | 0083238     | 0056259   |
| msp                       | .0046594               | .0051012  | 0.91     | 0.361      | 0053387     | .0146575  |
| ttl_exp                   | .0429635               | .0010169  | 42.25    | 0.000      | .0409704    | .0449567  |
| _cons                     | 1.609916               | .0159176  | 101.14   | 0.000      | 1.578718    | 1.641114  |
|                           | 20648510               |           |          |            |             |           |
| sigma_u                   | .32648519<br>.29751014 |           |          |            |             |           |
| sigma_e<br>rho            | .54633481              | (frantian | of womin | aa dua +   | )           |           |
| Fho                       | .04033481              | (fraction | or varia | ice due to | 0 u_1)      |           |

| . hausman fixe                                                                                                    | ed ., sigmamore |                             |            |                                |  |
|----------------------------------------------------------------------------------------------------|-----------------|-----------------------------|------------|--------------------------------|--|
|                                                                                                    | Coeffi          | cients ——                   |            |                                |  |
|                                                                                                    | (b)             | (B)                         | (b-B)      | <pre>sqrt(diag(V_b-V_B))</pre> |  |
|                                                                                                    | fixed           |                             | Difference | Std. err.                      |  |
| age                                                                                                    | 005485          | 0069749                     | .0014899   | .0004803                       |  |
| msp                                                                                                    | .0033427        | .0046594                    | 0013167    | .0020596                       |  |
| ttl_exp                                                                                                    | .0383604        | .0429635                    | 0046031    | .0007181                       |  |
| <pre>b = Consistent under H0 and Ha; obtained from xtreg.<br/>B = Inconsistent under Ha, efficient under H0; obtained from xtreg.<br/>Test of H0: Difference in coefficients not systematic<br/>chi2(3) = (b-B)'[(V b-V B)^(-1)](b-B)</pre> |                 |                             |            |                                |  |
|                                                                                                    | 260.40          | , ( <u>1</u> )]( <u>1</u> ) |            |                                |  |

Under the current specification, our initial hypothesis that the individual-level effects are adequately modeled by a random-effects model is resoundingly rejected. This result is based on the rest of our model specification, and random effects might be appropriate for some alternate model of wages.

Jerry Allen Hausman (1946–) is an American economist and econometrician. He was born in West Virginia and went on to study economics at Brown and Oxford. He joined the MIT faculty in 1972 and continues to teach there. He currently researches new goods and their effects on consumer welfare and its measurement in the Consumer Price Index along with regulation and competition in the telecommunications industry.

Hausman is best known for his many contributions to econometrics. In 1978, he published his now famous paper giving the Hausman specification test. The work remains one of the most widely cited econometrics papers. He has also done extensive work in applied microeconomics pertaining to governments role in the economy, including antitrust regulation, public finance, and taxation.

In 1980, Hausman received the Frisch Medal, a biennial award from the Econometric Society recognizing exceptional applied work, for his paper with David Wise on attrition bias. In 1985, he won the John Bates Clark Award from the American Economics Association, which is given for outstanding contributions to economics by an economist under 40 years of age. In 2012, the *Advances in Econometrics* book series devoted an entire volume to Hausman and his contributions to econometrics.

### Example 2

A stringent assumption of multinomial and conditional logit models is that outcome categories for the model have the property of independence of irrelevant alternatives (IIA). Stated simply, this assumption requires that the inclusion or exclusion of categories does not affect the relative risks associated with the regressors in the remaining categories.

One classic example of a situation in which this assumption would be violated involves the choice of transportation mode; see McFadden (1974). For simplicity, postulate a transportation model with the four possible outcomes: rides a train to work, takes a bus to work, drives the Ford to work, and drives the Chevrolet to work. Clearly, "drives the Ford" is a closer substitute to "drives the Chevrolet" than it is to "rides a train" (at least for most people). This means that excluding "drives the Ford" from the model could be expected to affect the relative risks of the remaining options and that the model would not obey the IIA assumption.

4

Using the data presented in [R] mlogit, we will use a simplified model to test for IIA. The choice of insurance type among indemnity, prepaid, and uninsured is modeled as a function of age and gender. The indemnity category is allowed to be the base category, and the model including all three outcomes is fit. The results are then stored under the name allcats.

```
. use https://www.stata-press.com/data/r18/sysdsn3
(Health insurance data)
. mlogit insure age male
Iteration 0: Log likelihood = -555.85446
Iteration 1: Log likelihood = -551.32973
Iteration 2: Log likelihood = -551.32802
Iteration 3: Log likelihood = -551.32802
Multinomial logistic regression
                                                          Number of obs =
                                                                             615
                                                          LR chi2(4)
                                                                            9.05
                                                                        =
                                                          Prob > chi2
                                                                        = 0.0598
Log likelihood = -551.32802
                                                          Pseudo R2
                                                                        = 0.0081
      insure
               Coefficient
                             Std. err.
                                            z
                                                 P>|z|
                                                            [95% conf. interval]
                 (base outcome)
Indemnity
Prepaid
                 -.0100251
                             .0060181
                                         -1.67
                                                 0.096
                                                           -.0218204
                                                                         .0017702
         age
        male
                  .5095747
                             .1977893
                                          2.58
                                                 0.010
                                                            .1219147
                                                                         .8972346
                                                                         .8097383
                  .2633838
                             .2787575
                                          0.94
                                                 0.345
                                                           -.2829708
       _cons
Uninsure
                -.0051925
                             .0113821
                                         -0.46
                                                 0.648
                                                           -.0275011
                                                                         .0171161
         age
                                         1.31
                                                 0.189
                                                                         1.18406
        male
                 .4748547
                             .3618462
                                                           -.2343508
                 -1.756843
                             .5309602
                                         -3.31
                                                 0.001
                                                           -2.797506
                                                                       -.7161803
       _cons
```

. estimates store allcats

Under the IIA assumption, we would expect no systematic change in the coefficients if we excluded one of the outcomes from the model. (For an extensive discussion, see Hausman and McFadden [1984].) We reestimate the parameters, excluding the uninsured outcome, and perform a Hausman test against the fully efficient full model.

| . mlogit insur                               | re age male if                 | insure !=                  | "Uninsure  | e":insure | 9            |           |
|----------------------------------------------|--------------------------------|----------------------------|------------|-----------|--------------|-----------|
| Iteration 0:<br>Iteration 1:<br>Iteration 2: | Log likelihoo<br>Log likelihoo | d = -390.43<br>d = -390.48 | 871<br>643 |           |              |           |
| Iteration 3:                                 | Log likelinoo                  | a = -390.48                | 643        |           |              |           |
| Multinomial lo                               | ogistic regres                 | sion                       |            |           | Number of ob | s = 570   |
|                                              |                                |                            |            |           | LR chi2(2)   | = 8.77    |
|                                              |                                |                            |            |           | Prob > chi2  | = 0.0125  |
| Log likelihood                               | 1 = -390.48643                 |                            |            |           | Pseudo R2    | = 0.0111  |
|                                              |                                |                            |            |           |              |           |
| insure                                       | Coefficient                    | Std. err.                  | z          | P> z      | [95% conf.   | interval] |
| Indemnity                                    | (base outco                    | me)                        |            |           |              |           |
| Prepaid                                      |                                |                            |            |           |              |           |
| age                                          | 0101521                        | .0060049                   | -1.69      | 0.091     | 0219214      | .0016173  |
| male                                         | .5144003                       | .1981735                   | 2.60       | 0.009     | .1259874     | .9028133  |
| _cons                                        | .2678043                       | .2775563                   | 0.96       | 0.335     | 276196       | .8118046  |

|  | hausman |  | allcats, | alleqs | constant |
|--|---------|--|----------|--------|----------|
|--|---------|--|----------|--------|----------|

|       | Coeffi   | cients   |            |                                |
|-------|----------|----------|------------|--------------------------------|
|       | (b)      | (B)      | (b-B)      | <pre>sqrt(diag(V_b-V_B))</pre> |
|       |          | allcats  | Difference | Std. err.                      |
| age   | 0101521  | 0100251  | 0001269    | •                              |
| male  | .5144003 | .5095747 | .0048256   | .0123338                       |
| _cons | .2678043 | .2633838 | .0044205   | •                              |

b = Consistent under H0 and Ha; obtained from mlogit. B = Inconsistent under Ha, efficient under H0; obtained from mlogit.

```
Test of HO: Difference in coefficients not systematic
```

chi2(3) = (b-B)'[(V\_b-V\_B)^(-1)](b-B) = 0.08 Prob > chi2 = 0.9944 (V\_b-V\_B is not positive definite)

The syntax of the if condition on the mlogit command simply identified the "Uninsured" category with the insure value label; see [U] **12.6.3 Value labels**. On examining the output from hausman, we see that there is no evidence that the IIA assumption has been violated.

Because the Hausman test is a standardized comparison of model coefficients, using it with mlogit requires that the base outcome be the same in both competing models. In particular, if the most-frequent category (the default base outcome) is being removed to test for IIA, you must use the baseoutcome() option in mlogit to manually set the base outcome to something else. Or you can use the equation() option of the hausman command to align the equations of the two models.

Having the missing values for the square root of the diagonal of the covariance matrix of the differences is not comforting, but it is also not surprising. This covariance matrix is guaranteed to be positive definite only asymptotically (it is a consequence of the assumption that one of the estimators is efficient), and assurances are not made about the diagonal elements. Negative values along the diagonal are possible, and the fourth column of the table is provided mainly for descriptive use.

We can also perform the Hausman IIA test against the remaining alternative in the model:

| . miogit insu                            | re age male if             | insure !=   | "Prepaid   | ":insure |              |           |
|------------------------------------------|----------------------------|-------------|------------|----------|--------------|-----------|
| Iteration 0: Log likelihood = -132.59913 |                            |             |            |          |              |           |
| Iteration 1:                             | Log likelihoo              |             |            |          |              |           |
| Iteration 2:                             | Log likelihoo              | d = -131.76 | 808        |          |              |           |
| Iteration 3:                             | Log likelihoo              | d = -131.76 | 807        |          |              |           |
| Multinomial lo                           | ogistic regres             | sion        |            |          | Number of ob | s = 338   |
|                                          | 0 0                        |             |            |          | LR chi2(2)   | = 1.66    |
|                                          |                            |             |            |          | Prob > chi2  | = 0.4356  |
| Log likelihood                           | d = −131.76807             |             |            |          | Pseudo R2    | = 0.0063  |
| 0                                        |                            |             |            |          |              |           |
|                                          |                            |             |            |          |              |           |
| insure                                   | Coefficient                | Std. err.   | Z          | P> z     | [95% conf.   | interval] |
| insure                                   | Coefficient<br>(base outco |             | Z          | P> z     | [95% conf.   | interval] |
|                                          |                            |             | Z          | P> z     | [95% conf.   | interval] |
| Indemnity                                |                            | me)         | z<br>-0.35 |          |              |           |
| Indemnity<br>Uninsure                    | (base outco<br>0041055     | me)         | -0.35      | 0.723    | 0268033      | .0185923  |

|       | (b)       | (B)<br>allcats | (b-B)<br>Difference | sqrt(diag(V_b-V_B))<br>Std. err. |
|-------|-----------|----------------|---------------------|----------------------------------|
| age   | 0041055   | 0051925        | .001087             | .0021355                         |
| male  | .4591074  | .4748547       | 0157473             |                                  |
| _cons | -1.801774 | -1.756843      | 0449311             | .1333421                         |

. hausman . allcats, alleqs constant

b = Consistent under H0 and Ha; obtained from mlogit. B = Inconsistent under Ha, efficient under H0; obtained from mlogit.

b - inconsistent under na, efficient under no, obtained if

```
Test of HO: Difference in coefficients not systematic
```

chi2(3) = (b-B)'[(V\_b-V\_B)^(-1)](b-B) = -0.18 Warning: chi2 < 0 ==> model fitted on these data fails to meet the asymptotic assumptions of the Hausman test; see suest for a generalized test.

Here the  $\chi^2$  statistic is actually negative. We might interpret this result as strong evidence that we cannot reject the null hypothesis. Such a result is not an unusual outcome for the Hausman test, particularly when the sample is relatively small—there are only 45 uninsured individuals in this dataset.

Are we surprised by the results of the Hausman test in this example? Not really. Judging from the z statistics on the original multinomial logit model, we were struggling to identify any structure in the data with the current specification. Even when we were willing to assume IIA and computed the efficient estimator under this assumption, few of the effects could be identified as statistically different from those on the base category. Trying to base a Hausman test on a contrast (difference) between two poor estimates is just asking too much of the existing data.

4

In example 2, we encountered a case in which the Hausman was not well defined. Unfortunately, in our experience this happens fairly often. Stata provides an alternative to the Hausman test that overcomes this problem through an alternative estimator of the variance of the difference between the two estimators. This other estimator is guaranteed to be positive semidefinite. This alternative estimator also allows a widening of the scope of problems to which Hausman-type tests can be applied by relaxing the assumption that one of the estimators is efficient. For instance, you can perform Hausman-type tests to clustered observations and survey estimators. See [R] suest for details.

### Stored results

hausman stores the following in r():

Scalars

| r(chi2) | $\chi^2$                             |
|---------|--------------------------------------|
| r(df)   | degrees of freedom for the statistic |
| r(p)    | <i>p</i> -value for the $\chi^2$     |
| r(rank) | rank of (V_b-V_B)^(-1)               |

## Methods and formulas

The Hausman statistic is distributed as  $\chi^2$  and is computed as

$$H = (\beta_c - \beta_e)'(V_c - V_e)^{-1}(\beta_c - \beta_e)$$

where

- $\beta_c$  is the coefficient vector from the consistent estimator
- $\beta_e$  is the coefficient vector from the efficient estimator
- $V_c$  is the covariance matrix of the consistent estimator
- $V_e$  is the covariance matrix of the efficient estimator

When the difference in the variance matrices is not positive definite, a Moore–Penrose generalized inverse is used. As noted in Gouriéroux and Monfort (1995, 125–128), the choice of generalized inverse is not important asymptotically.

The number of degrees of freedom for the statistic is the rank of the difference in the variance matrices. When the difference is positive definite, this is the number of common coefficients in the models being compared.

## Acknowledgment

Portions of hausman are based on an early implementation by Jeroen Weesie of the Department of Sociology at Utrecht University, The Netherlands.

### References

Baltagi, B. H. 2011. Econometrics. 5th ed. Berlin: Springer.

- Gouriéroux, C. S., and A. Monfort. 1995. Statistics and Econometric Models, Vol. 2: Testing, Confidence Regions, Model Selection, and Asymptotic Theory. Trans. Q. Vuong. Cambridge: Cambridge University Press.
- Hausman, J. A. 1978. Specification tests in econometrics. Econometrica 46: 1251–1271. https://doi.org/10.2307/1913827.
- Hausman, J. A., and D. L. McFadden. 1984. Specification tests for the multinomial logit model. *Econometrica* 52: 1219–1240. https://doi.org/10.2307/1910997.
- McFadden, D. L. 1974. Measurement of urban travel demand. Journal of Public Economics 3: 303–328. https://doi.org/10.1016/0047-2727(74)90003-6.

### Also see

- [R] Irtest Likelihood-ratio test after estimation
- [R] **suest** Seemingly unrelated estimation
- [R] test Test linear hypotheses after estimation
- [XT] **xtreg** Fixed-, between-, and random-effects and population-averaged linear models<sup>+</sup>

Stata, Stata Press, and Mata are registered trademarks of StataCorp LLC. Stata and Stata Press are registered trademarks with the World Intellectual Property Organization of the United Nations. StataNow and NetCourseNow are trademarks of StataCorp LLC. Other brand and product names are registered trademarks or trademarks of their respective companies. Copyright © 1985–2023 StataCorp LLC, College Station, TX, USA. All rights reserved.

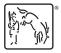

For suggested citations, see the FAQ on citing Stata documentation.